## Modul Adressassistent

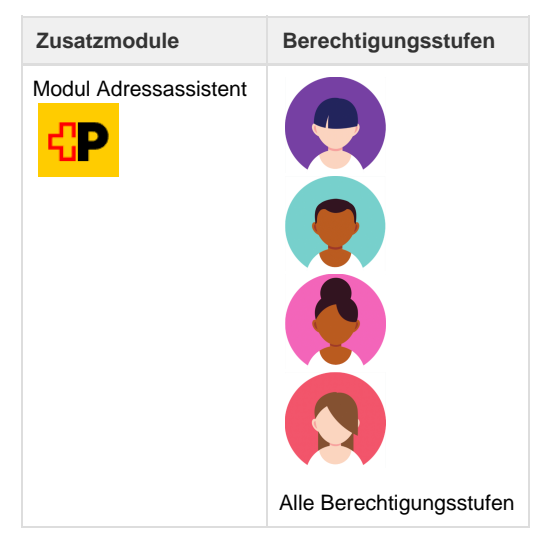

Für eine korrekte Kundenadressenführung besteht die Möglichkeit, diese durch die Post auf ihre Gültigkeit prüfen zu lassen.

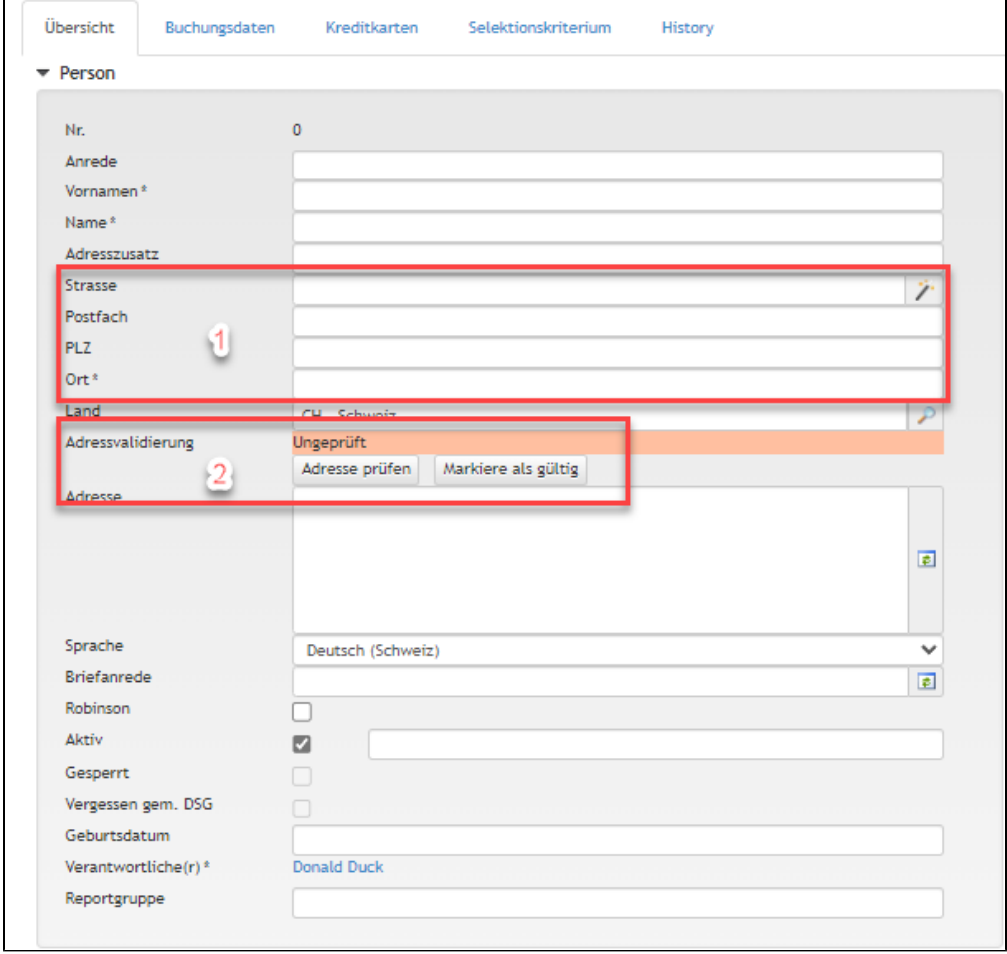

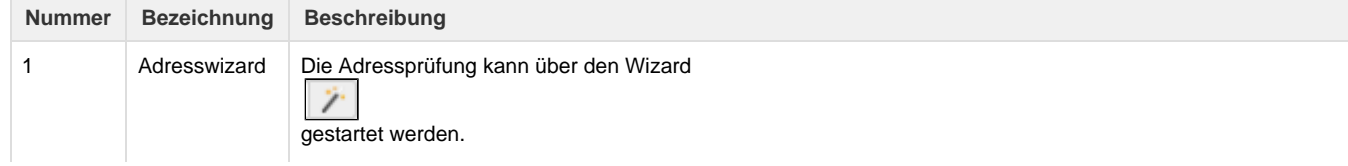

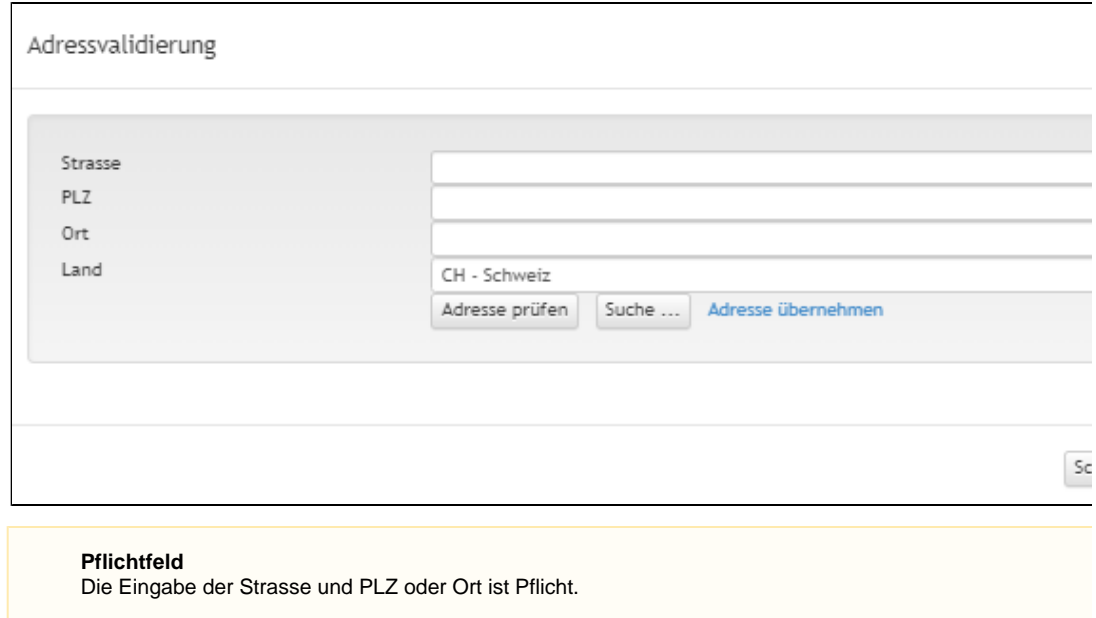

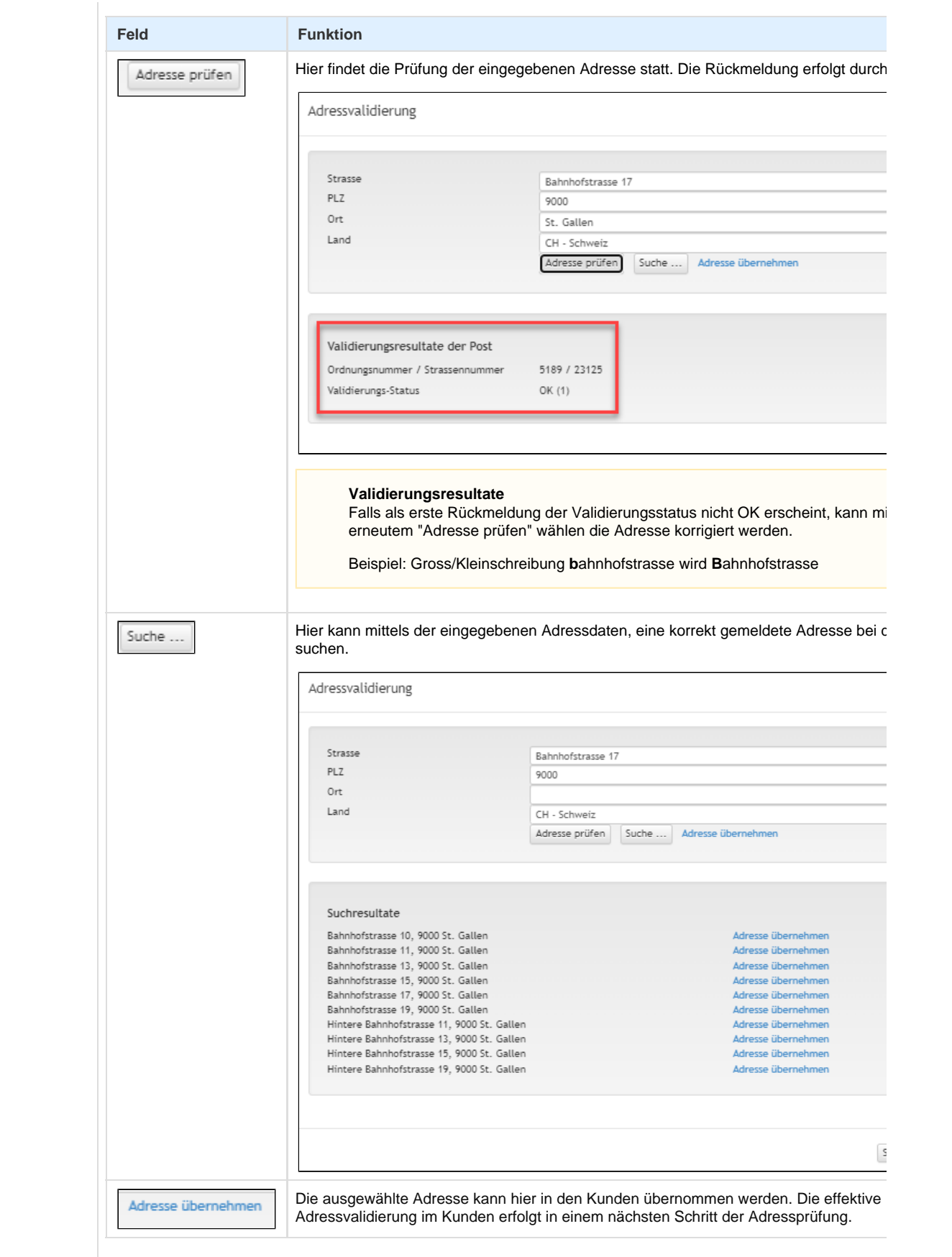

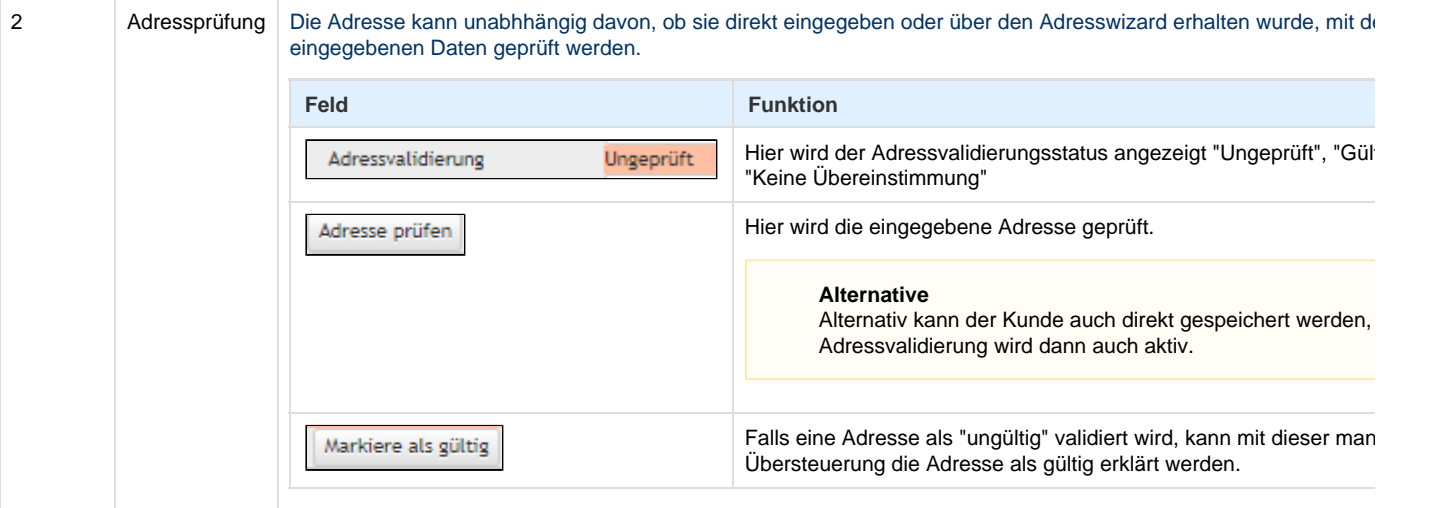

## **Inhaberstatus**

In den zugehörigen Dossiers wird die Adressprüfung auf dem Inhaberstatus abgebildet:

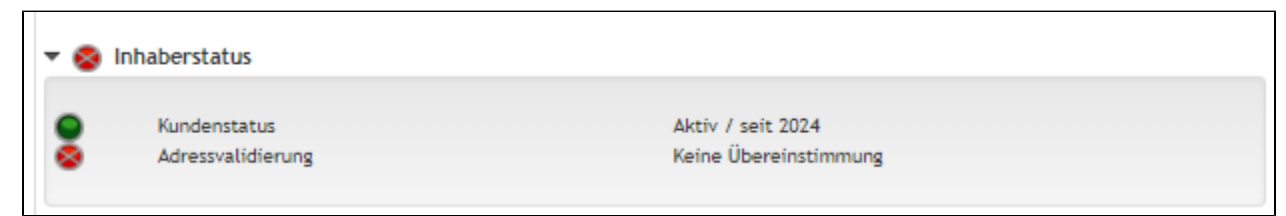

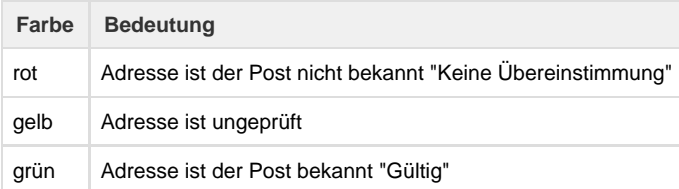